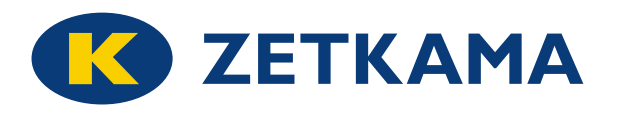

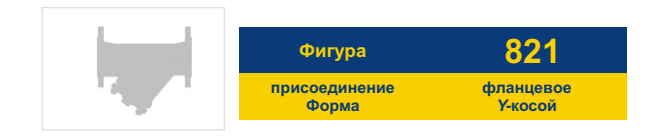

# **ФИЛЬТР СЕТЧАТЫЙ**

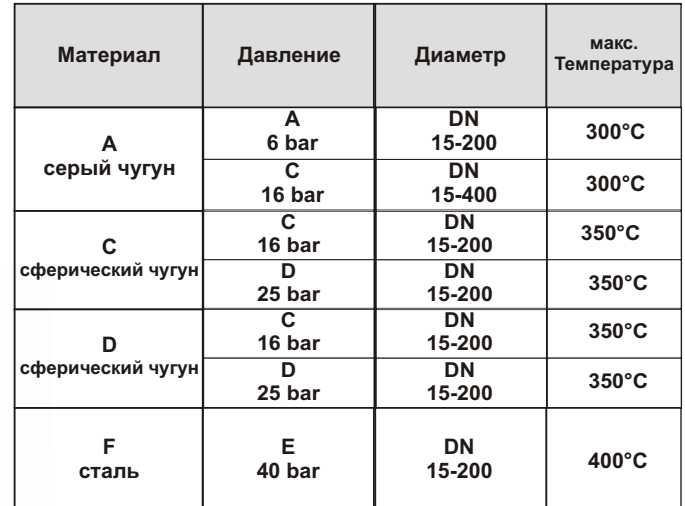

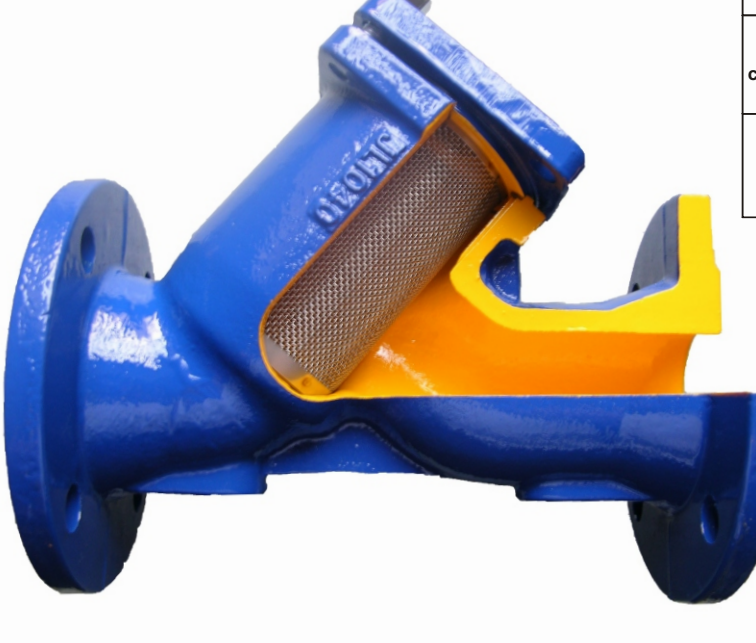

 $C\epsilon$ 

согласно директиве 97/23/ЕС обозначение СЕ для Dn≥32

#### **ХАРАКТЕРИСТИКА**

- сетка из нержавеющей стали (укрепленная сетка для DN 50 и выше, для DN 150 и выше сетка с опорной корзиной)
- малая строительная длина
- экологически безопасен
- возможность очистки без разборки
- строительная длина еп 558-1 ряд 1
- фланцы согласно en 1092-1 для материала корпуса f
- $\bullet$  фланцы согласно еп 1092-2 для материала корпуса а, с, d
- собран согласно еп 12266 1

# **ПРИМЕНЕНИЕ**

- установки с горячей и холодной водой
- установки для пара
- промышленность
- теплосети, отопление и конденционеры

Оставляем за собой право изменения конструкции

Издание 06/2011

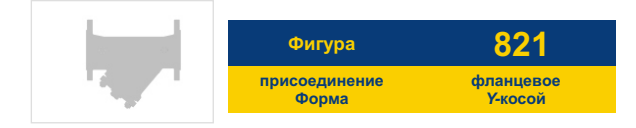

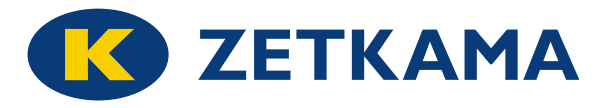

### **МАТЕРИАЛЫ**

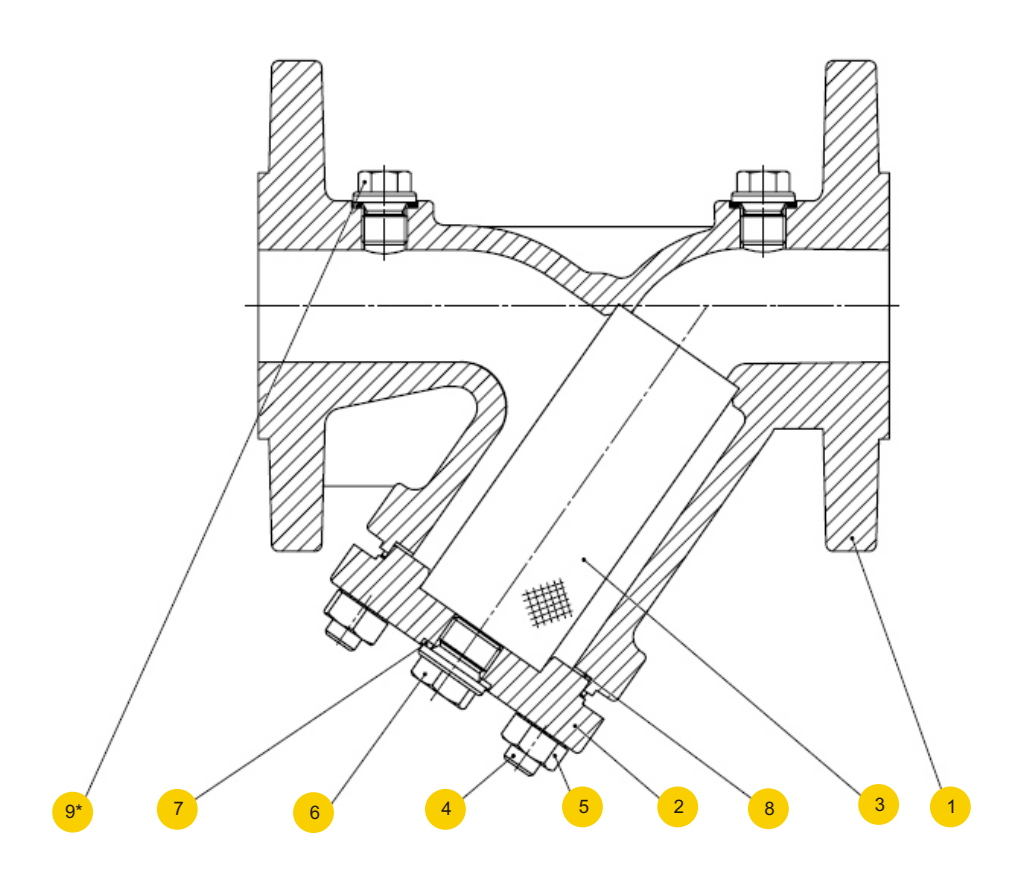

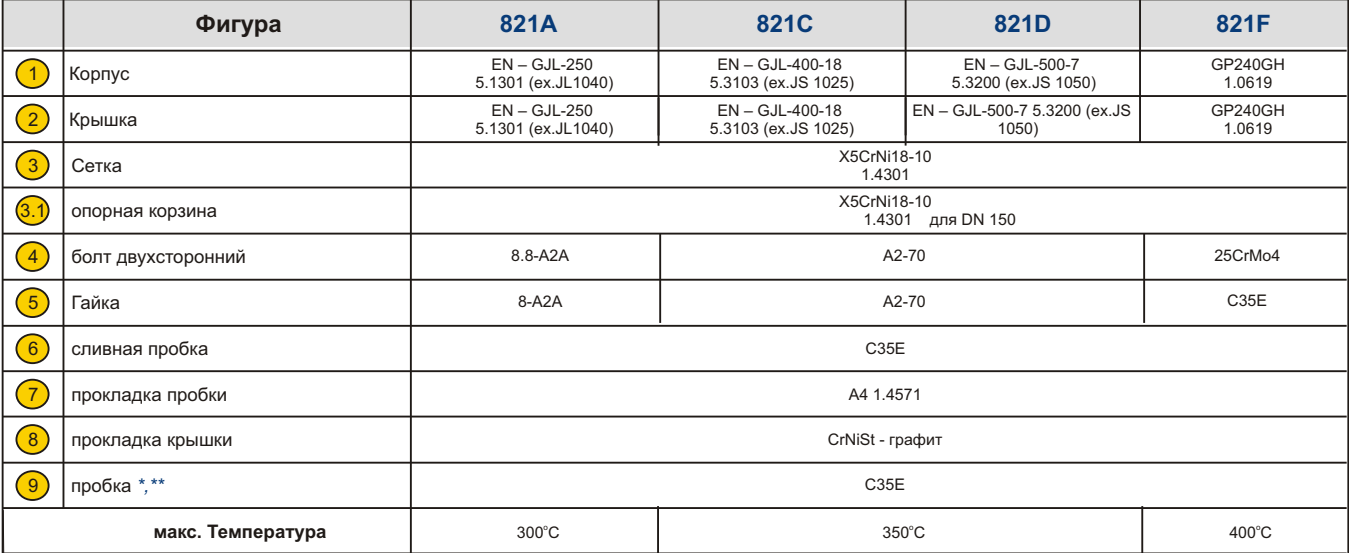

\* позиция пробка не применяется PN 6

**\*\*** по запросу

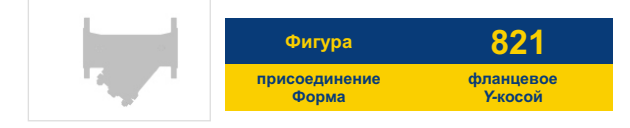

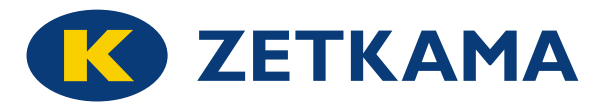

### **РАЗМЕРЫ**

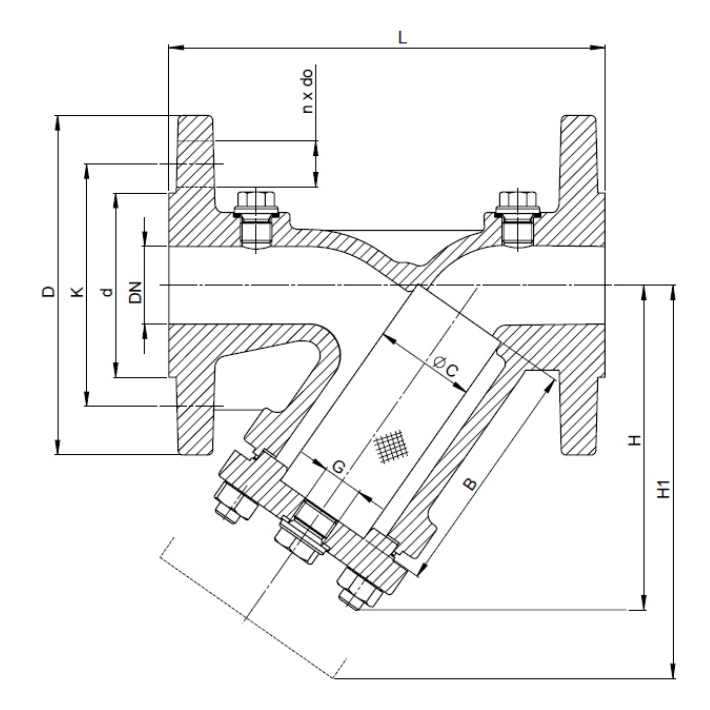

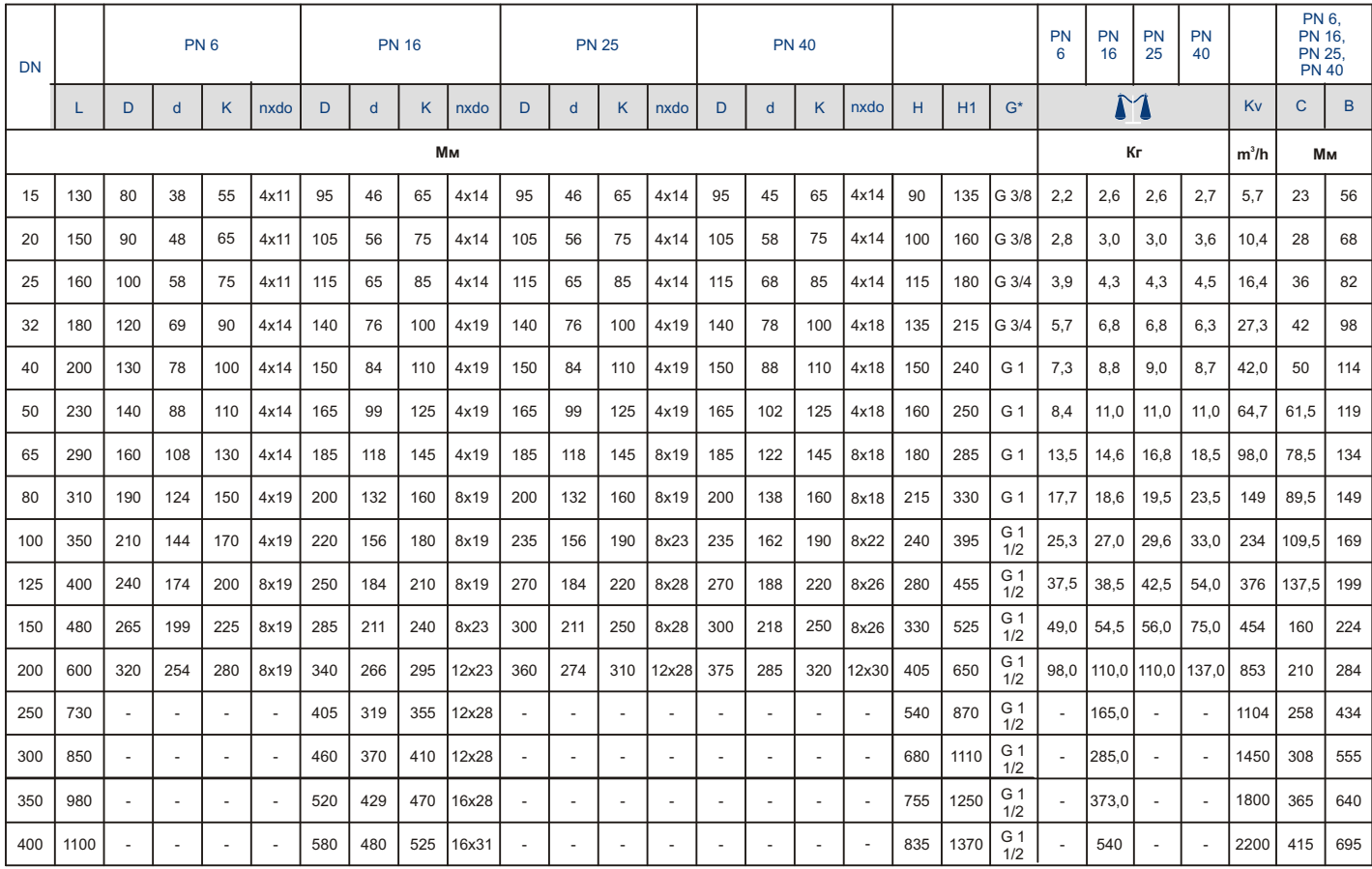

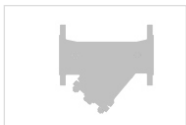

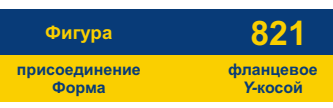

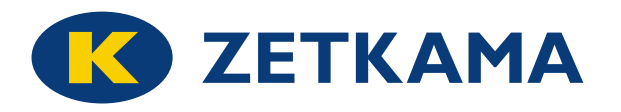

#### **СИТА**

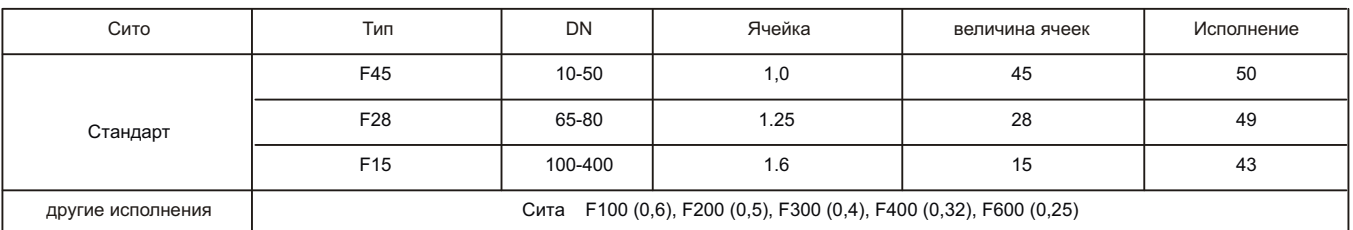

\* исполнения из магнитной вкладом по запросу

#### **РАЗМЕРЫ ПРОКЛАДОК**

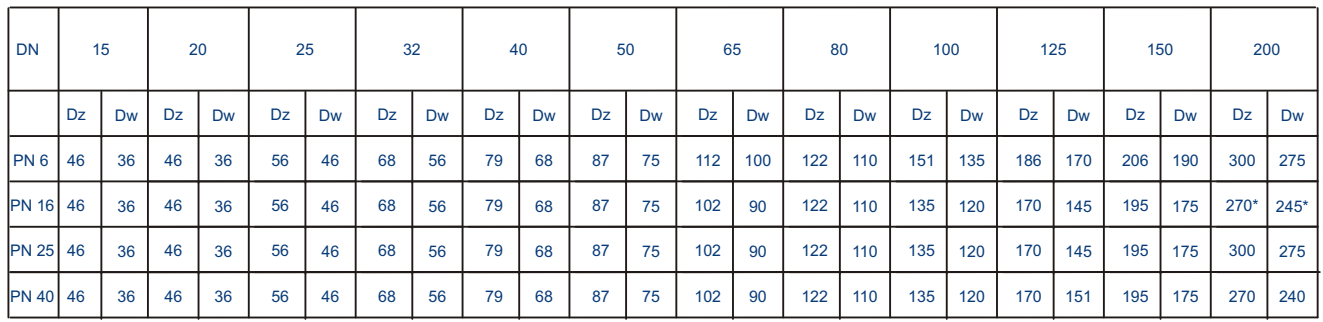

**\*** для серыего чугуна, для сфероидного чугуна = 300/275

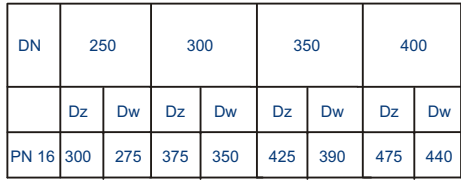

**\*** толщина прокладок **= 1 mm** 

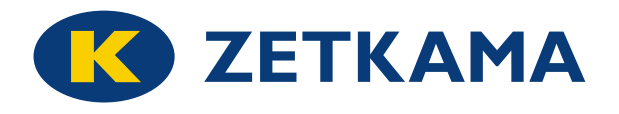

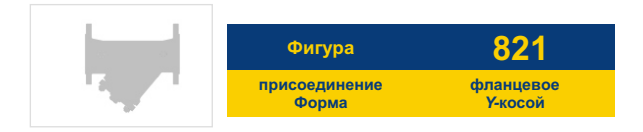

#### ГИДРАВЛИЧЕСКИЕ ХАРАКТЕРИСТИКИ

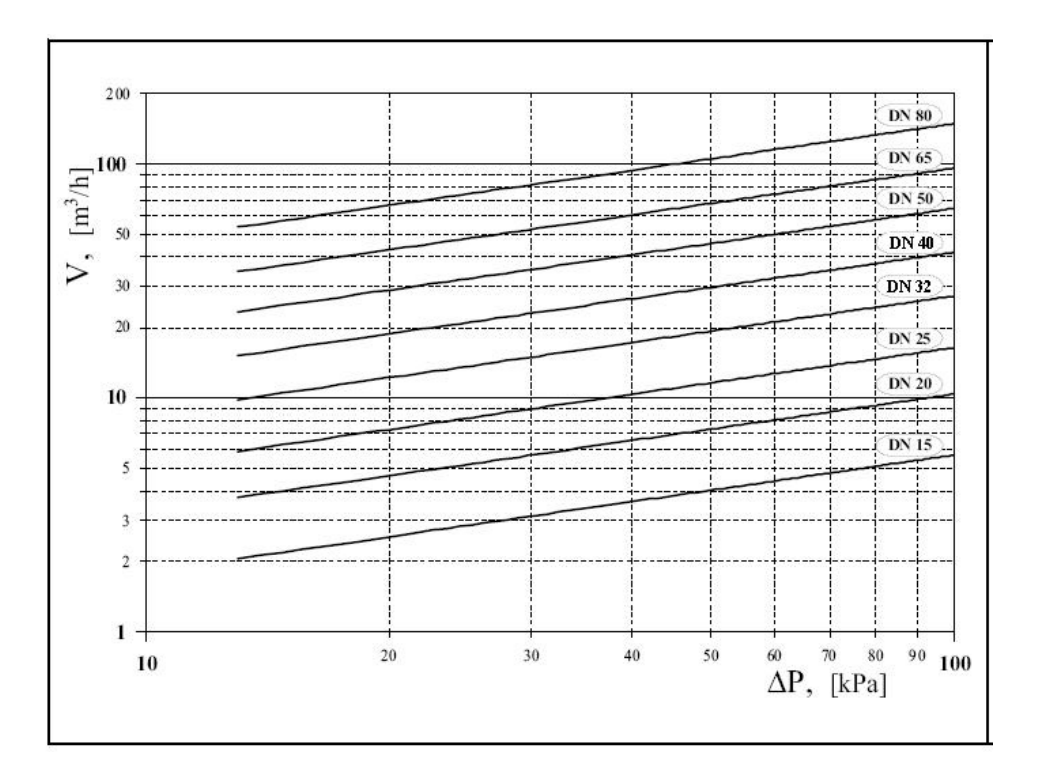

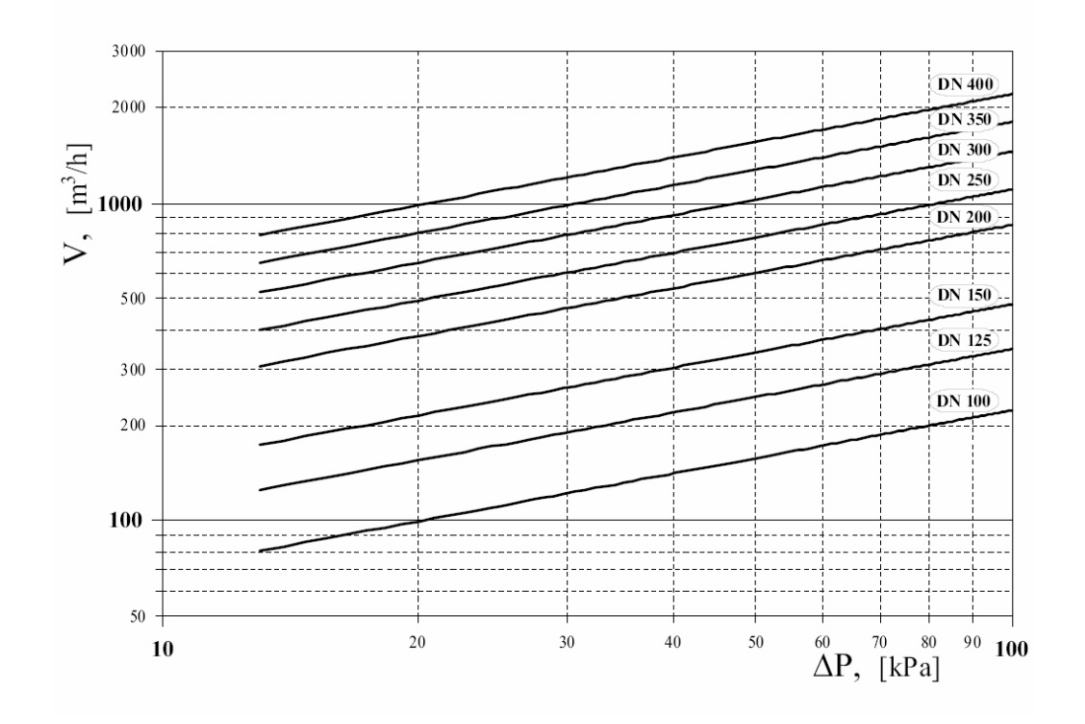

Издание 06/2011

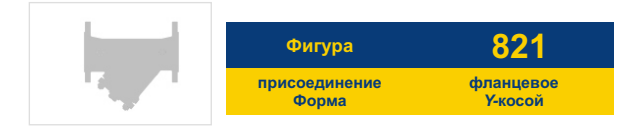

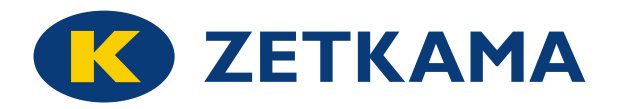

# **ЗАВИСИМОСТЬ ДАВЛЕНИЯ ОТ ТЕМПЕРАТУРЫ**

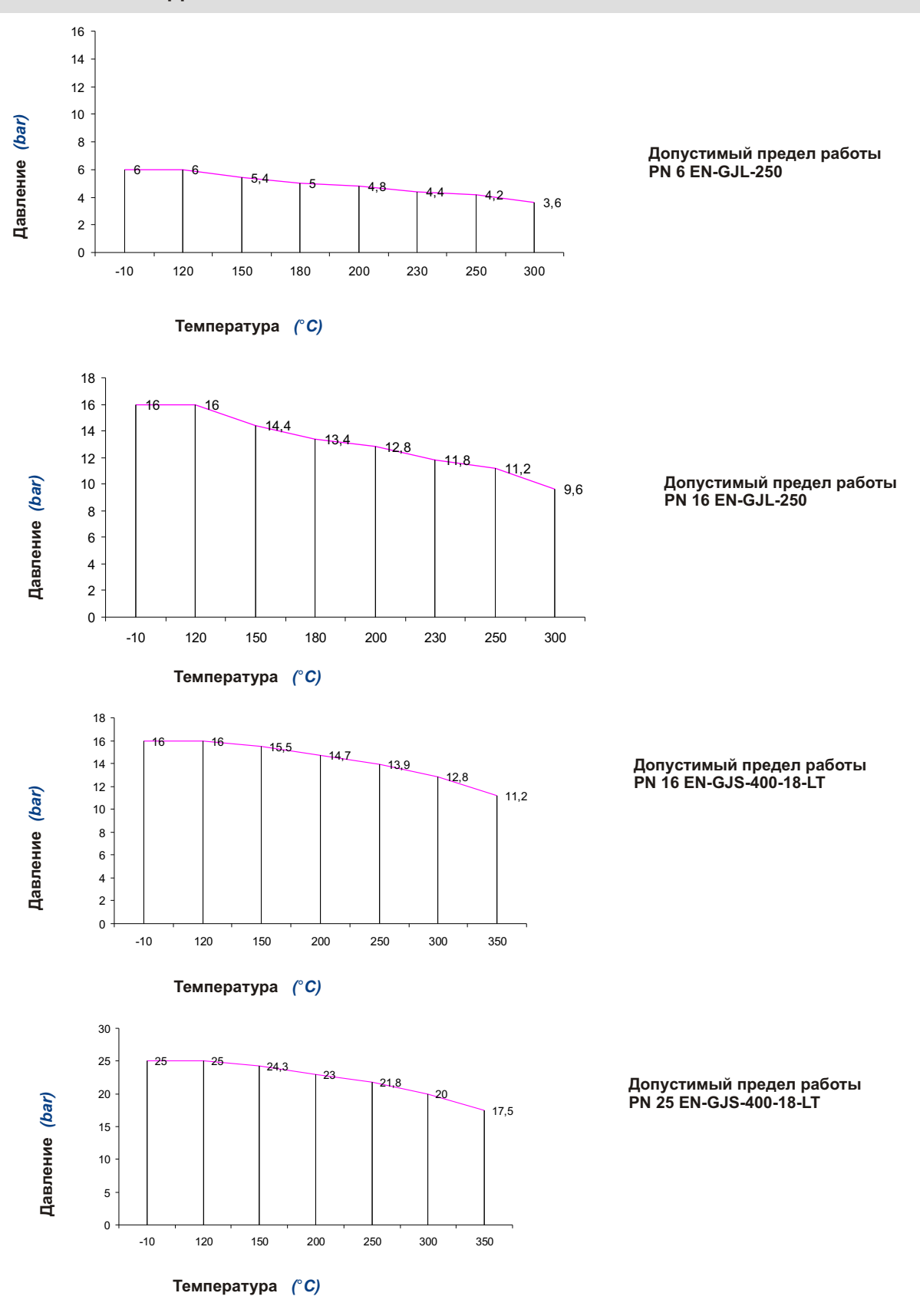

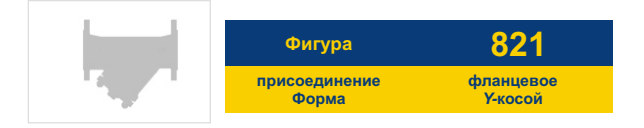

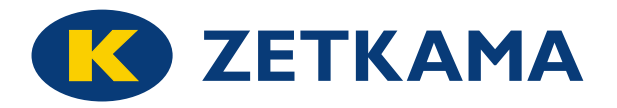

# **ЗАВИСИМОСТЬ ДАВЛЕНИЯ ОТ ТЕМПЕРАТУРЫ**

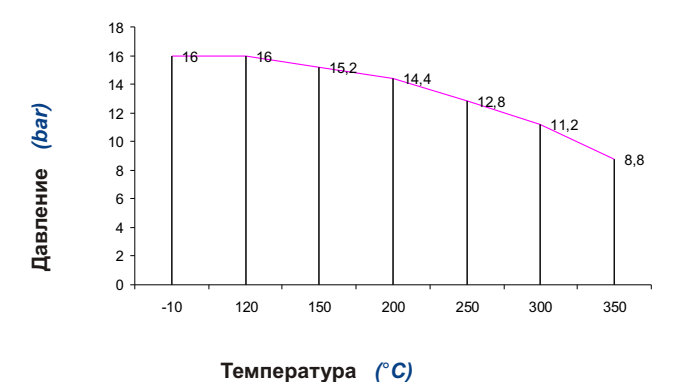

23,8

 $-22.5$ 

-10 120 150 200 250 300 350

20

17,5

13,8

**Допустимый предел работы PN 16 EN-GJS-500-7**

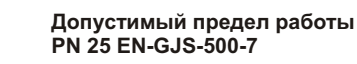

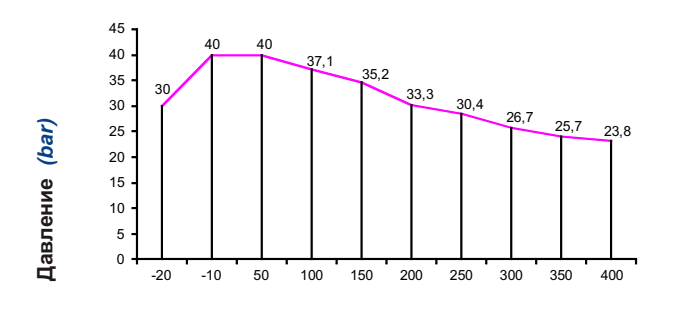

**Температура** *(*°*C)*

25 25

**Давление** *(bar)*

Давление (bar)

> **Допустимый предел работы PN 40 GP24GH 1.0619**

**Температура** *(*°*C)* 

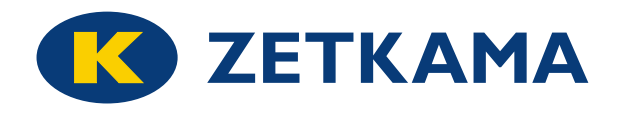

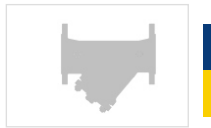

**ИСПОЛНЕНИЯ**

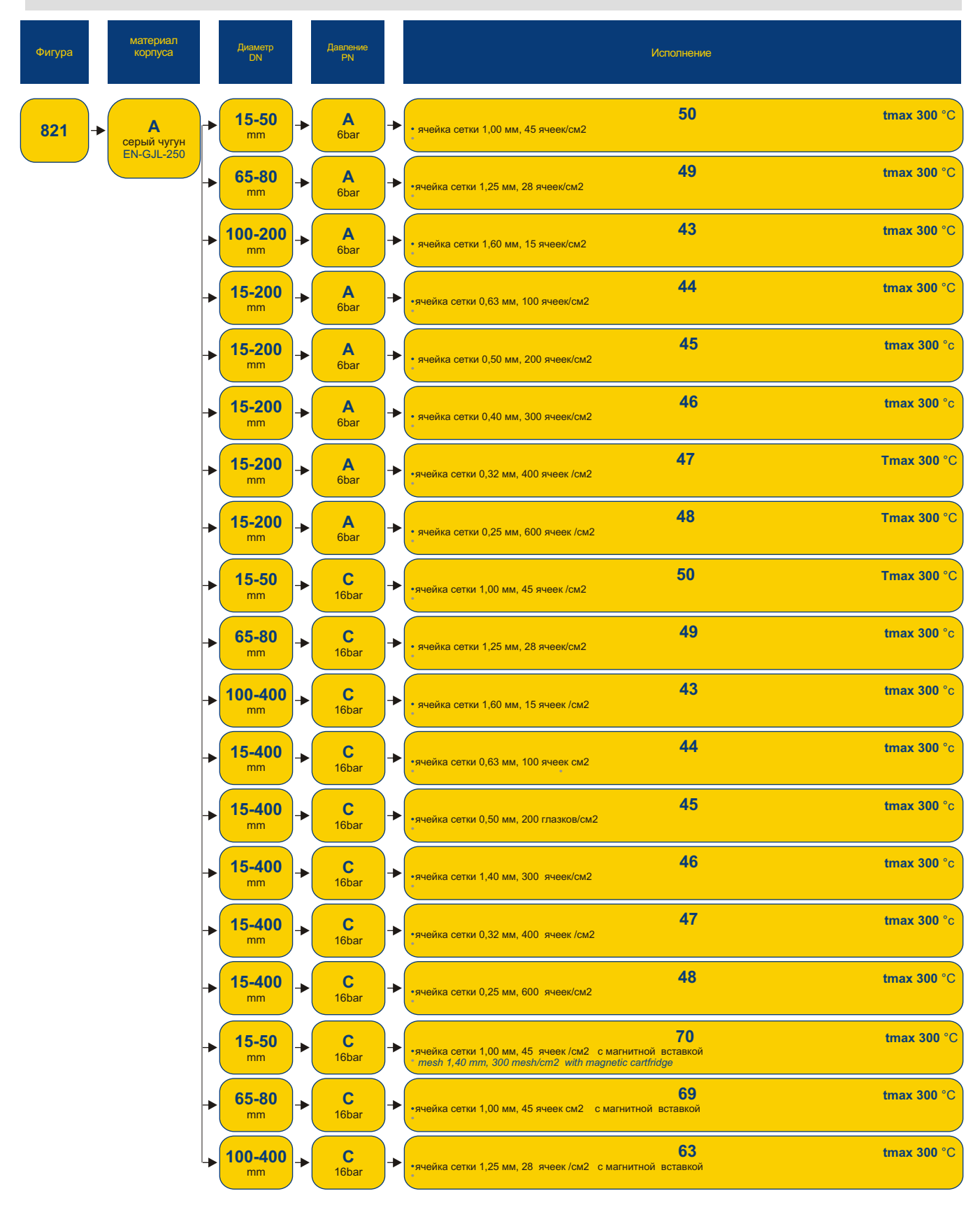

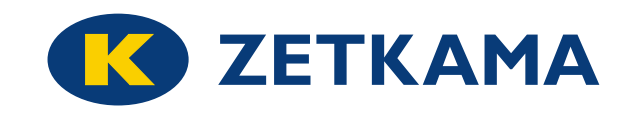

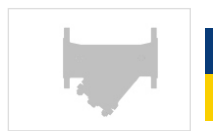

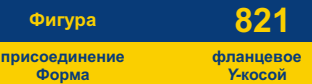

**Фигура**

#### **ИСПОЛНЕНИЯ**

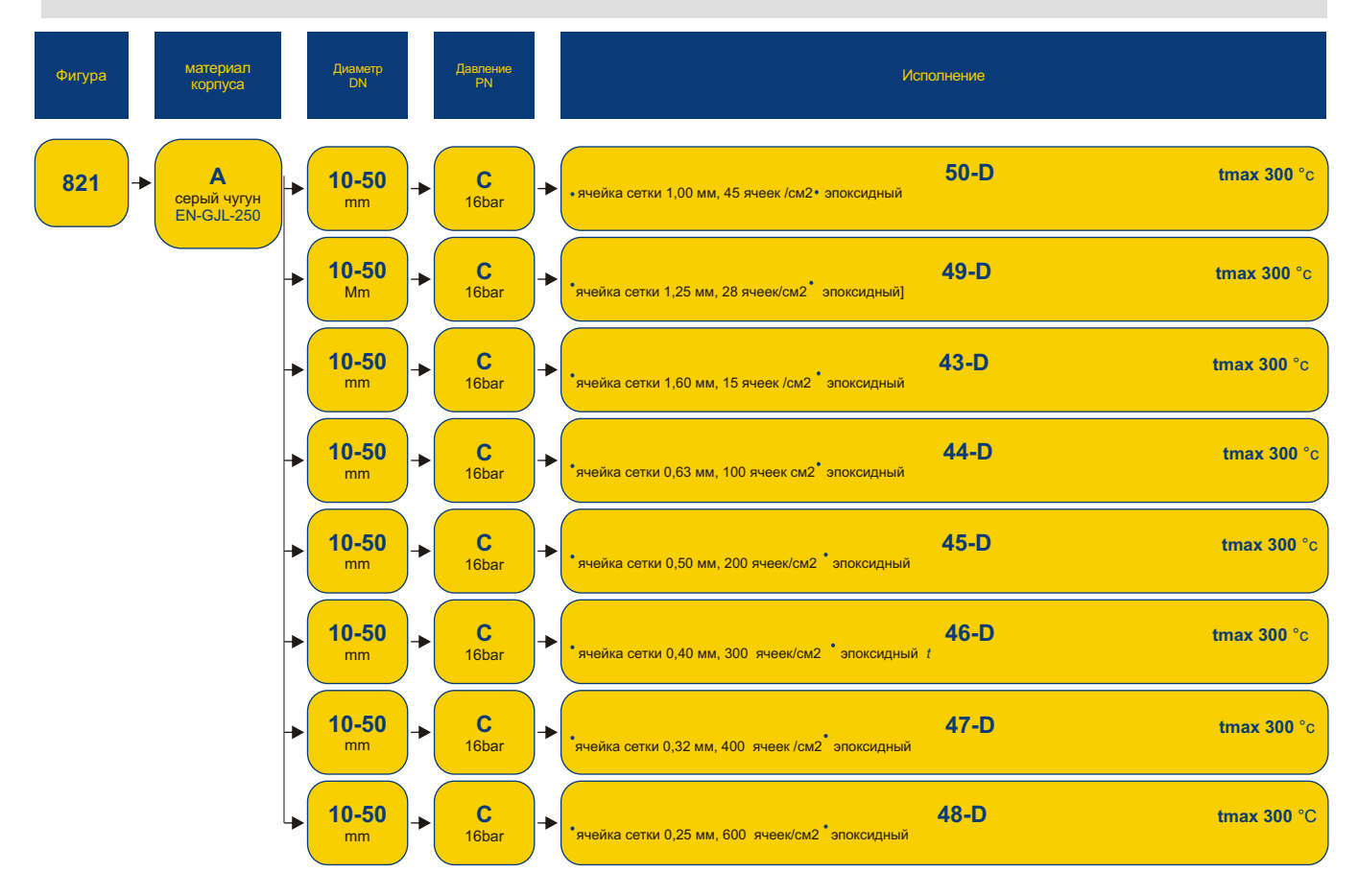

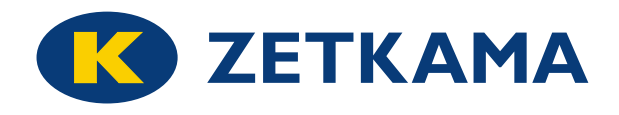

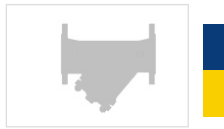

**ИСПОЛНЕНИЯ**

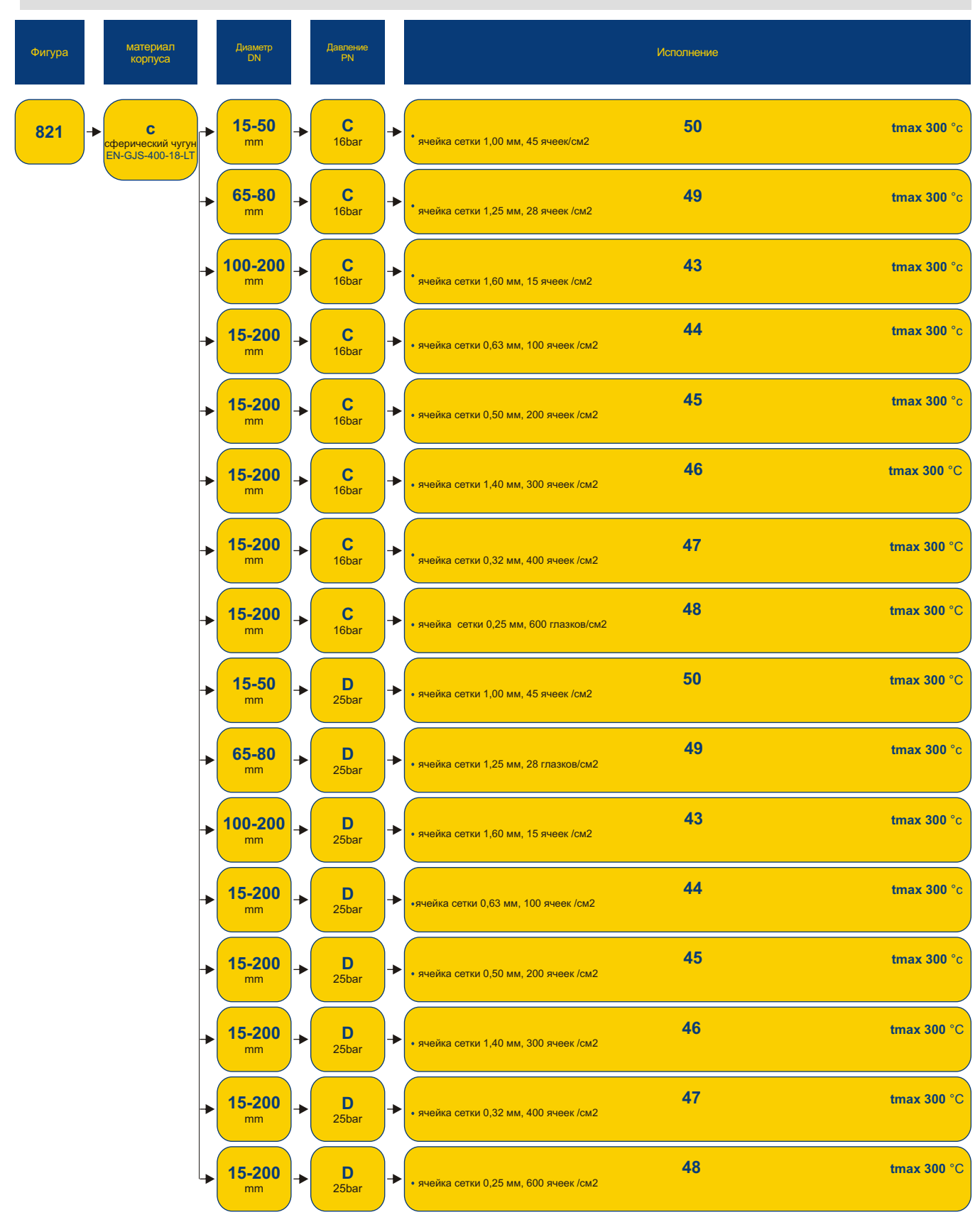

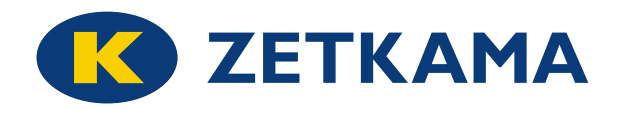

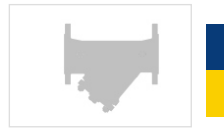

**ИСПОЛНЕНИЯ**

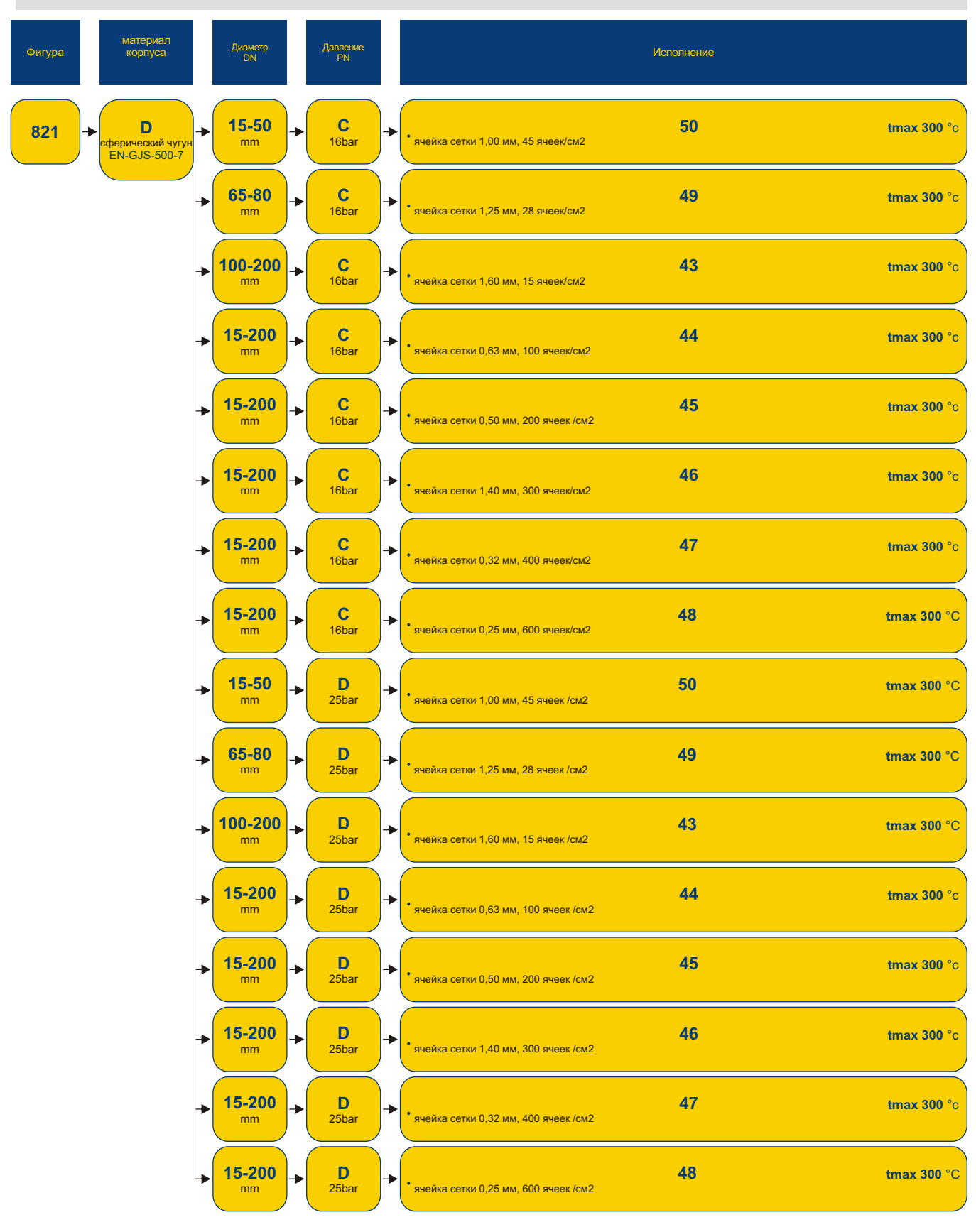

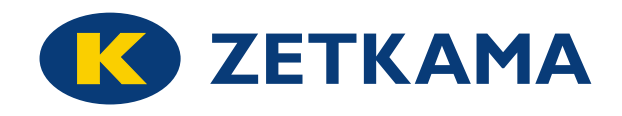

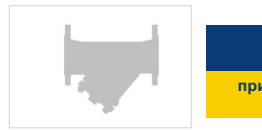

**ИСПОЛНЕНИЯ**

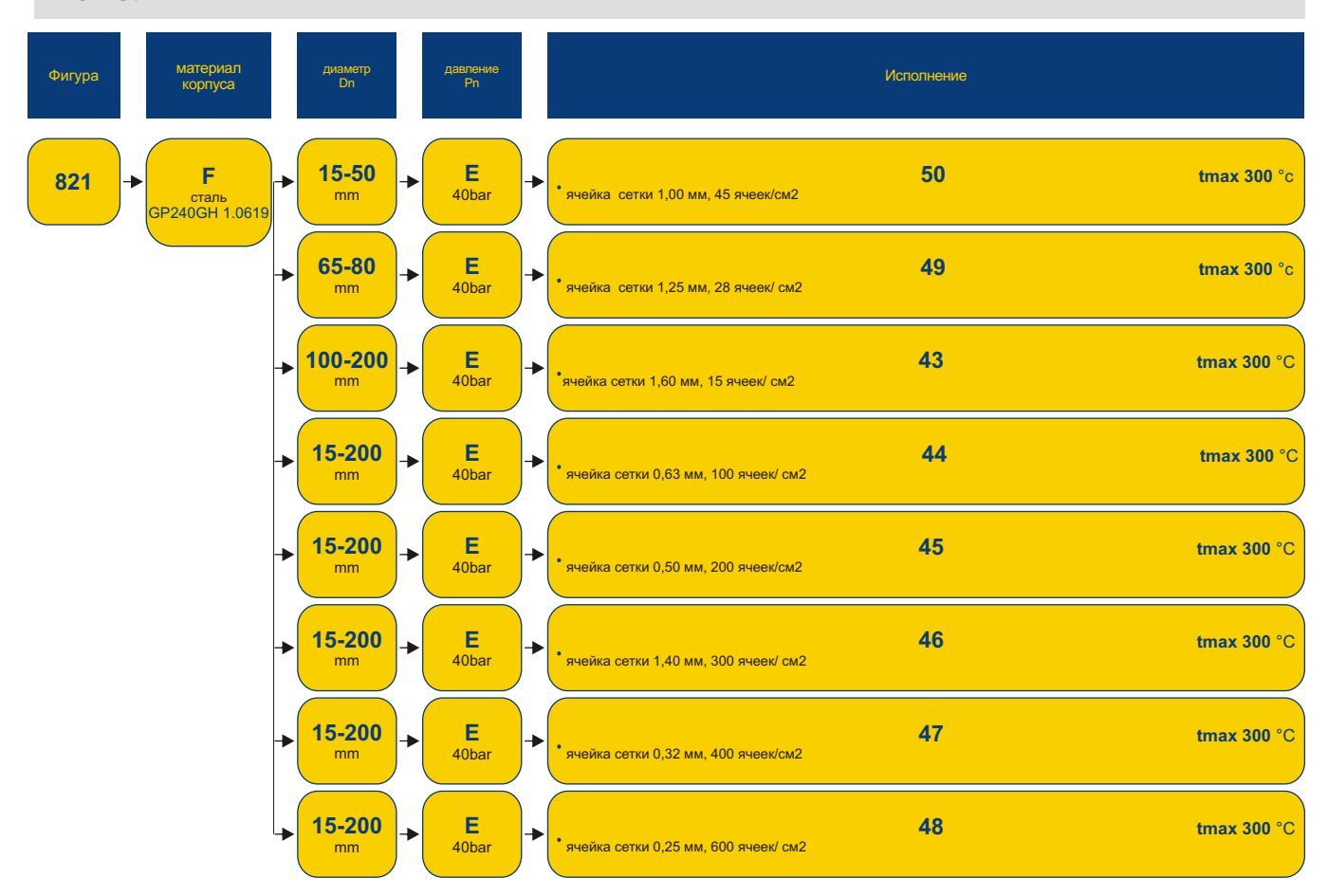

#### **ЗАКАЗ**

Чтобы сделать заказ используйте наше обозначения

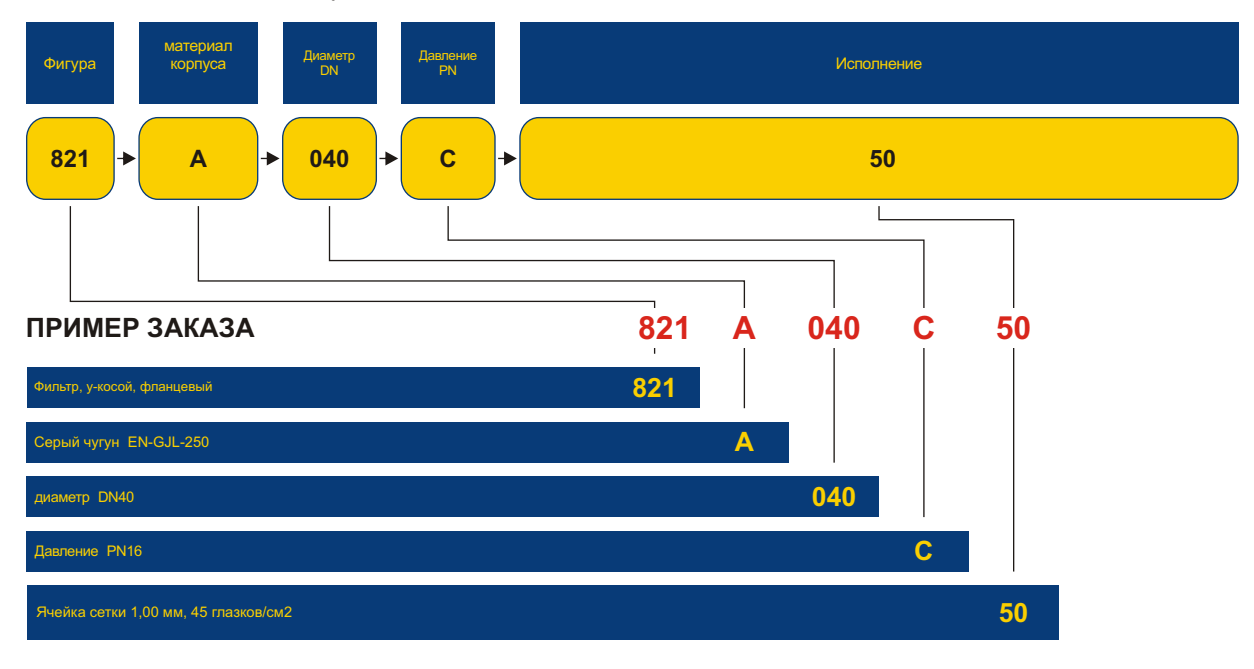